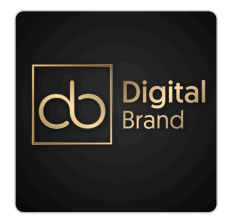

Szkolenie Adobe Photoshop - Praktyczne warsztaty.

Numer usługi 2024/04/15/118911/2124085

2 720,00 PLN brutto 2 720,00 PLN netto 170,00 PLN brutto/h 170,00 PLN netto/h

 $\heartsuit$  zdalna w czasie rzeczywistym DIGITAL BRAND MAGDALENA GŁOMSKA  $O$  16 h \*\*\*\*\*

Usługa szkoleniowa

01.08.2024 do 02.08.2024

# Informacje podstawowe

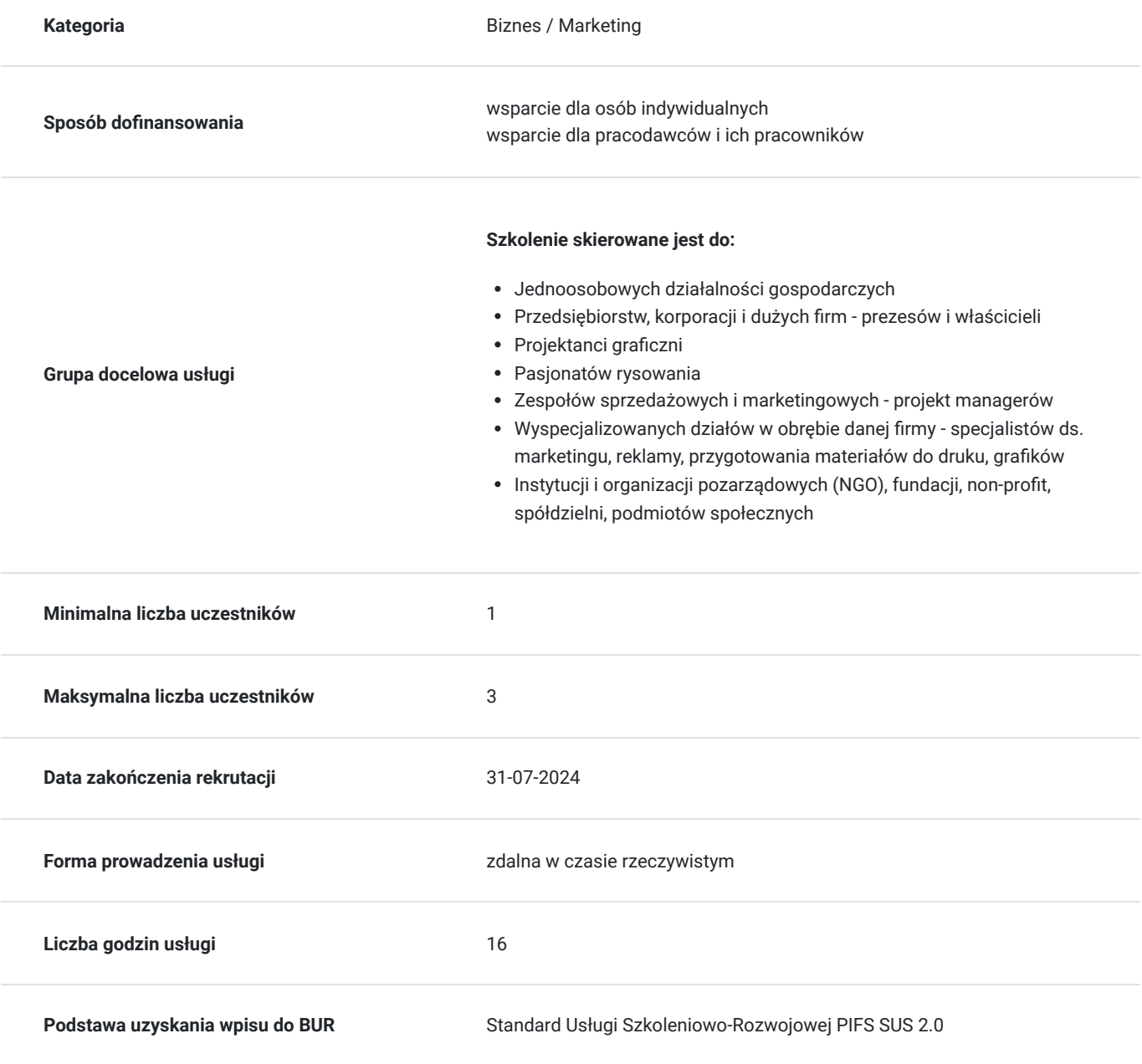

# Cel

### **Cel edukacyjny**

Celem szkolenia jest nauczenie użytkowników, jak efektywnie korzystać z oprogramowania do edycji i manipulacji grafik, fotografii oraz innych obrazów cyfrowych.

## **Efekty uczenia się oraz kryteria weryfikacji ich osiągnięcia i Metody walidacji**

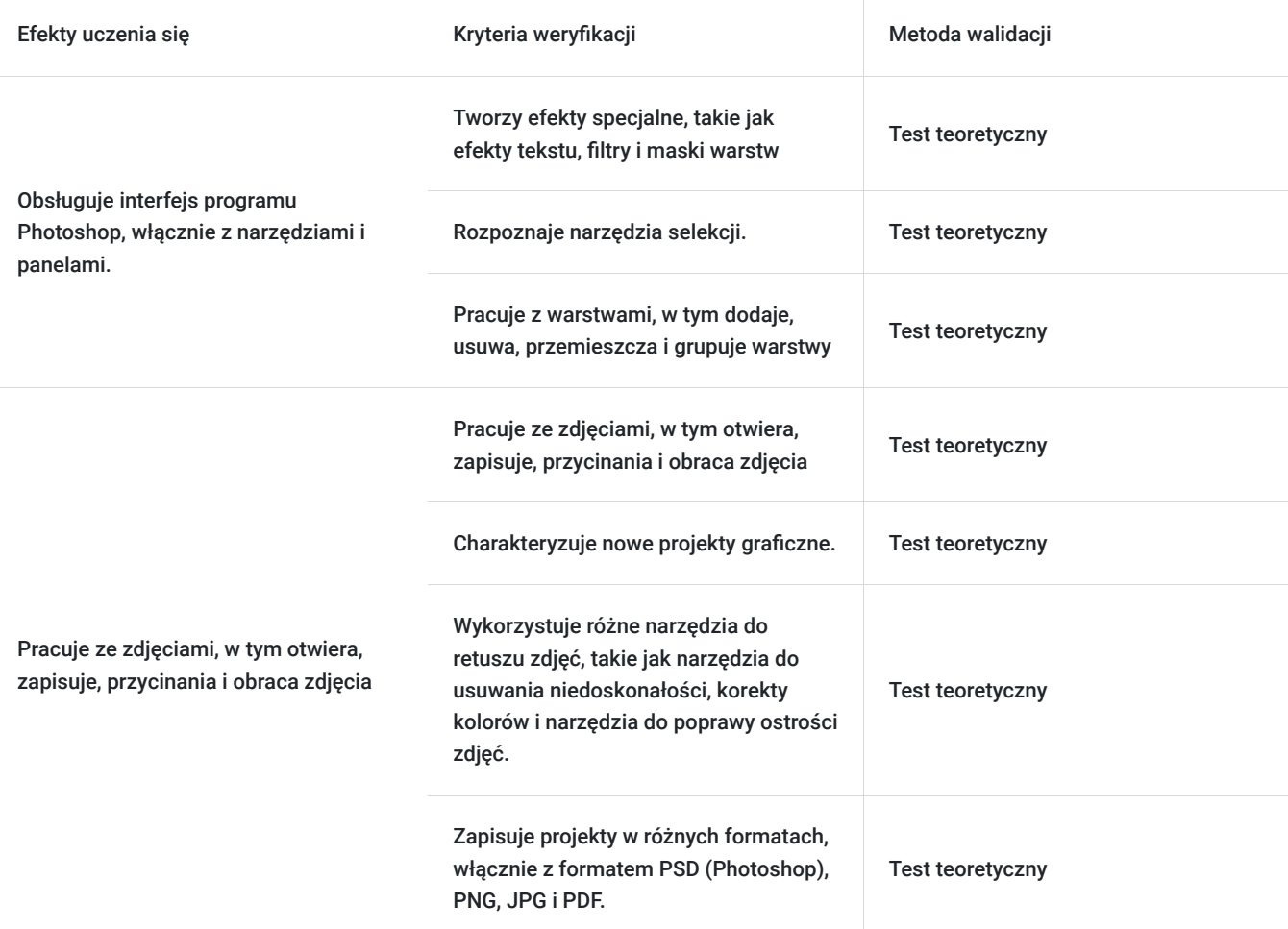

# Kwalifikacje

### **Kompetencje**

Usługa prowadzi do nabycia kompetencji.

### **Warunki uznania kompetencji**

Pytanie 1. Czy dokument potwierdzający uzyskanie kompetencji zawiera opis efektów uczenia się?

tak dokument zawiera opis efektów uczenia się

### Pytanie 2. Czy dokument potwierdza, że walidacja została przeprowadzona w oparciu o zdefiniowane w efektach uczenia się kryteria ich weryfikacji?

tak dokument potwierdza, że walidacja została przeprowadzona w oparciu o zdefiniowane w efektach uczenia się kryteria ich weryfikacji

### Pytanie 3. Czy dokument potwierdza zastosowanie rozwiązań zapewniających rozdzielenie procesów kształcenia i szkolenia od walidacji?

tak dokument potwierdza zastosowanie rozwiązań zapewniających rozdzielenie procesów kształcenia i szkolenia od walidacii

## Program

**Usługa zdalna w czasie rzeczywistym, szkolenie realizowane jest w godzianch dydaktycznych 45 min.**

#### **Przerwy nie są wliczone w czas trwania usługi**

**Metody pracy: wykłady, dyskusje z uczestnikami i case study uczestników, ćwiczenia indywidualne, videorozmowa, współdzielenie ekranu, interaktywny chat za pomocą, którego będą przesyłane linki do podstron i omawianych tematów.**

**Aby realizacja usługi pozwoliła osiągnąć cel główny, warunkiem jest zaangażowanie uczestnika w różnorodne formy pracy podczas szkolenia. Szkolenie przeznaczone jest zarówno dla osób początkujących, jak i osób bardziej zaawansowanych.** 

#### **DZIEŃ I**

#### **Przeprowadzenie testu wiedzy (pre-test w ramach walidacji)**

#### **I blok - Wprowadzenie do grafiki-teoria- rozmowa na żywo**

- Różnice pomiędzy grafiką rastrową i wektorową
- Formaty plików w grafice rastrowej i bitmapowej
- Rozdzielczość, skalowanie, kadrowanie, kompresja bezstratna i stratna, modele barwne, profile kolorów i zarządzanie nimi

#### **Blok II- Wprowadzenie do Adobe Photoshop- Teoria- rozmowa na żywo**

- Wprowadzenie do Adobe Photoshop
- Zapoznanie z interfejsem programu
- Korzystanie z palet i dostosowanie ich do potrzeb
- Klawisze skrótów

#### **Blok III- Warstwy- Teoria - rozmowa na żywo**

- Tworzenia, edycja i porządkowanie warstw
- Organizacja warstw w grupach
- Efekty warstw (przenoszenie i wyrównywanie)
- Używanie okna styli warstw (edycja styli)
- Mieszanie warstw

#### **Blok IV- Skalowanie i kadrowanie- Praktyka- ćwiczenia**

- Skalowanie dokumentu
- Kadrowanie postaci

#### **DZIEŃ 2**

#### **Blok I -Selekcje i maskowanie- Teoria- rozmowa na żywo**

- Narzędzia selekcji
- Edycja selekcji

#### **Blok II-Maski- Praktyka-ćwiczenia**

- Zmiana wielkości selekcji
- Nakładanie maski: quick mask, climping mask

#### **Blok III-Podstawy fotomontażu i korekcji zdjęć- Teoria+praktyka- rozmowa na żywo+ćwiczenia**

• Szparowanie

- Zmiana tła
- Kontrast i jasność
- Obraz HDR
- Histogram

### **Blok IV-Praca z tekstem- Praktyka- ćwiczenia**

- Paleta paragraf i czcionka
- Nakładanie efektów na tekst
- Wyrównanie, justowanie, akapity

**Przeprowadzenie testu wiedzy (post-test w ramach walidacji).**

## Harmonogram

Liczba przedmiotów/zajęć: 14

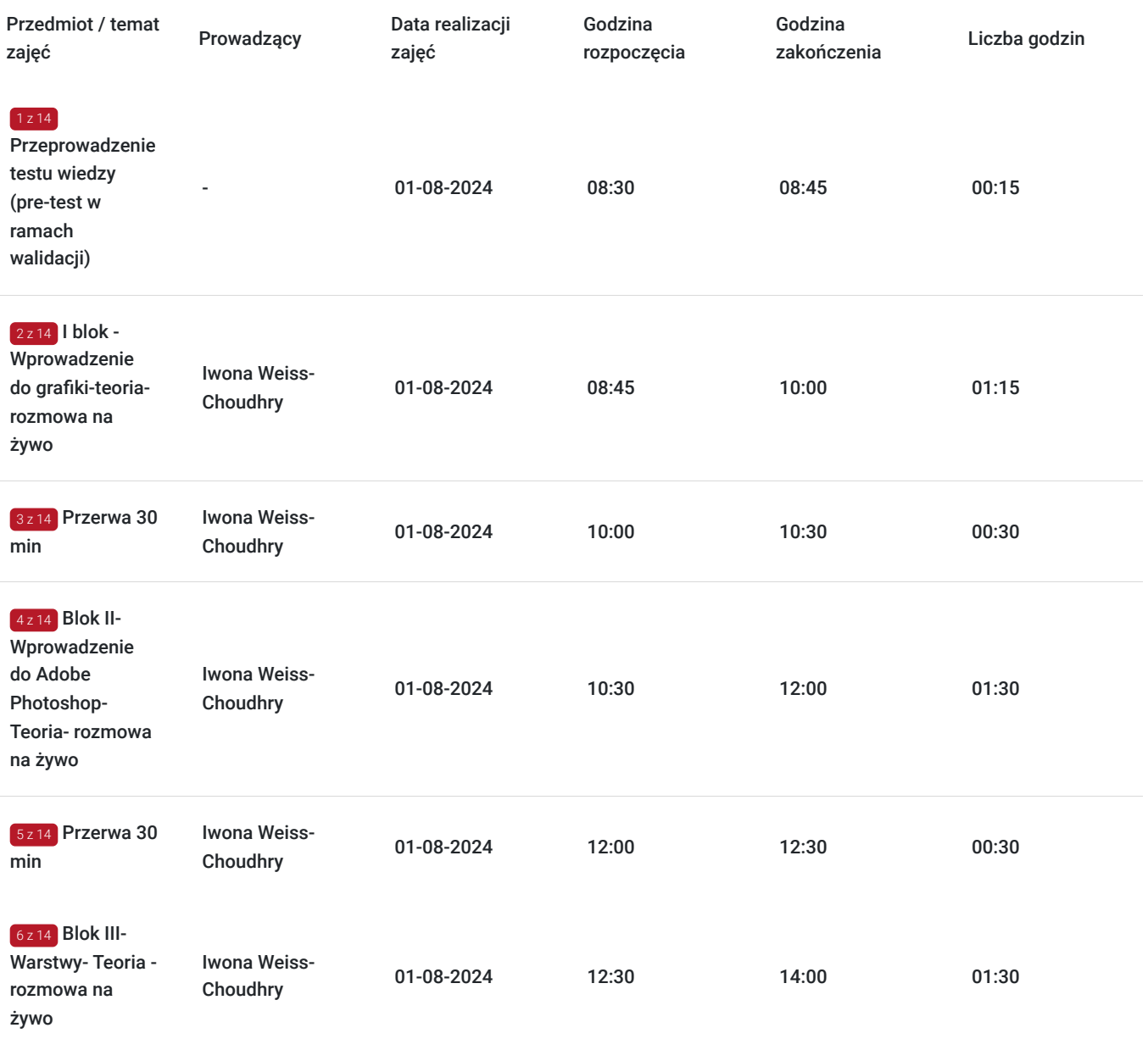

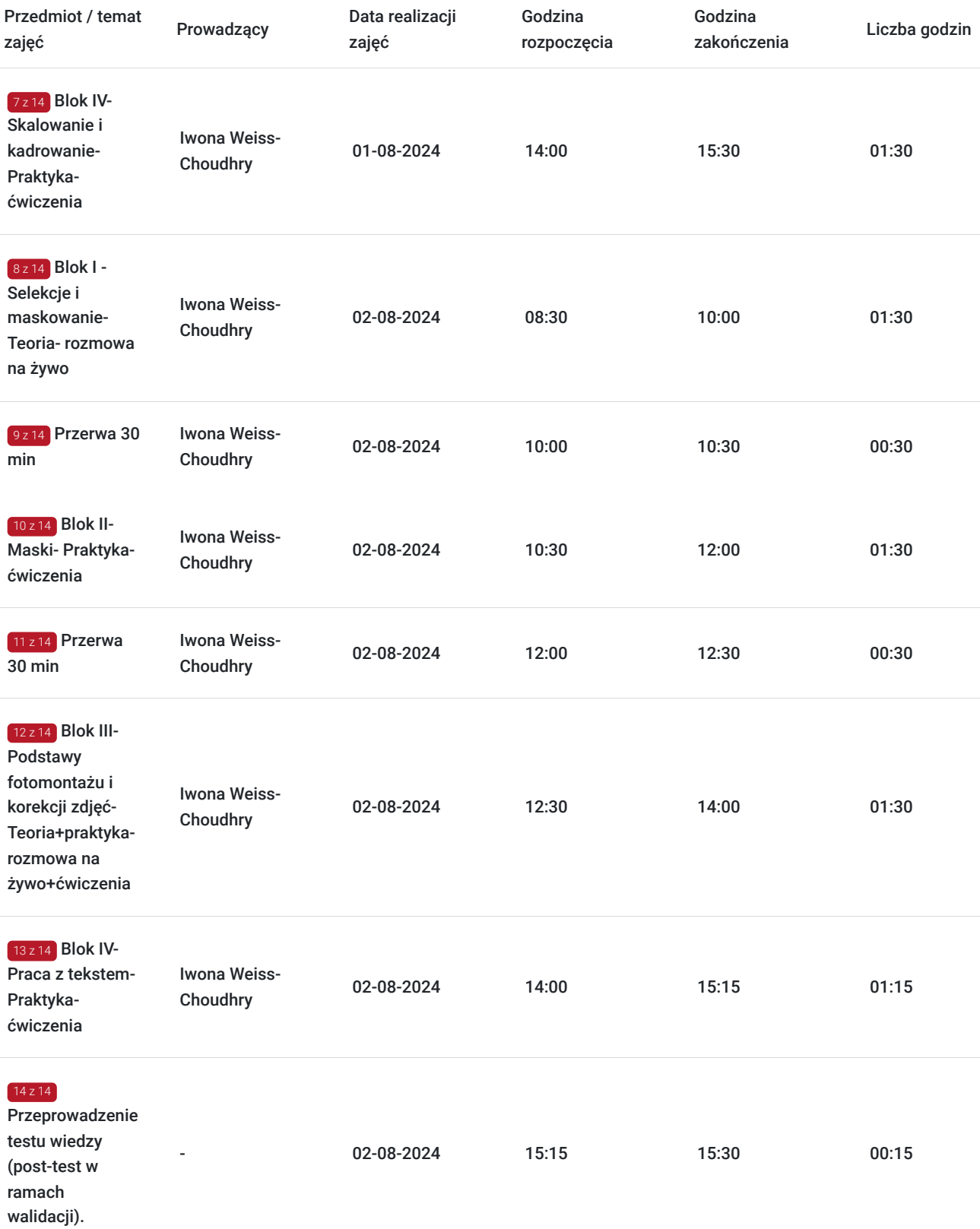

# Cennik

### **Cennik**

**Rodzaj ceny Cena**

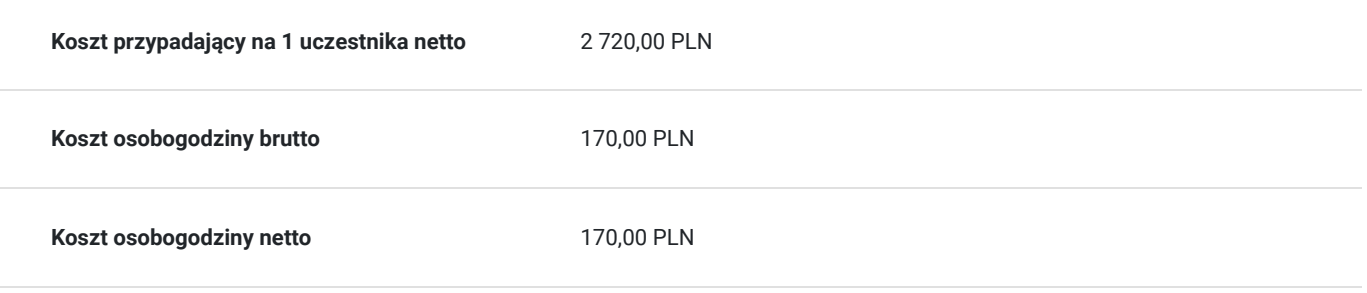

# Prowadzący

Liczba prowadzących: 1

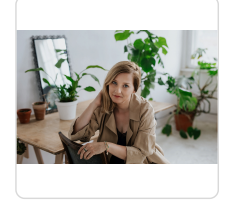

### Iwona Weiss-Choudhry

Iwona Weiss –

 $1z1$ 

Wykształcenie wyższe - Politechnika Gdańska, studia inżynierskie, magisterskie i podyplomowe

Doświadczenie trenerskie: Liczba zrealizowanych godzin szkoleniowych: przeprowadziła ponad 64 godziny jako trener w BUR, indywidualnie ponad 200 godzin.

Od ponad 10 lat pracuje na stanowisku fotografa prowadząc jednoosobową działalność gospodarczą, gdzie zdobyła kompetencje trenerskie, pozwalające jej na uczenie innych osób.

Absolwentka Politechniki Gdańskiej, z wykształcenia inż. Ochrony Środowiska oraz mgr.inż. Zarządzania i Ekonomii, fotograf z powołania i z pasji.

Absolwentka Akademii Tomasza Tomaszewskiego. Doceniona przez środowisko fotograficzne zarówno w kraju i jak na świecie. Poza fotografią odnalazła zainteresowanie w nauczaniu innych fotografów swojego spojrzenia na fotografię jak i postprodukcję. Wykładowca

"Warsztatów fotografii Artystycznej – Wiele dróg jedna pasja" w Złodziejewie, gdzie prowadzi warsztaty fotografii

ciążowej, noworodkowej, dziecięcej i rodzinnej. Laureatka Grand Press Photo 2020 w kategorii życie codzienne.

Z niesłabnącą pasją od lat fotograficznie eksploruje ulotną codzienność życia. Fotograf emocjonalny, ale co równie ważne kreatywny. Zaskakuje, podejmując szalone i trudne wyzwania. Świat nieustannie ją zachwyca i zadziwia. Kocha kolor, fakturę i światło.

## Informacje dodatkowe

**Informacje o materiałach dla uczestników usługi**

Uczestnicy otrzymują skrypt z materiałami do samodzielnego utrwalenia materiału, prezentację ze szkolenia, a także certyfikat szkolenia.

### **Informacje dodatkowe**

#### **Organizacja szkolenia:**

Szkolenie podzielone jest na blok teoretyczno-warsztatowy według ustalonego harmonogramu. Praca odbywa się na programie Adobe Photoshop. Istnieje możliwość – w przypadku nieposiadania programu Adobe Photoshop, zainstalowanie programu w ramach ćwiczeń warsztatowych.

## Warunki techniczne

Wymagania techniczno-sprzętowe: Każdy uczestnik szkolenia powinien mieć możliwość korzystania z komputera z dostępem do

Internetu oraz dostępem do programu Adobe Photoshop.

Szkolenie będzie się odbywać za pomocą aplikacji Clickmeetings lub Google meets – przed szkoleniem Uczestnicy otrzymają link.Link do szkolenia jest ważny w okresie trwania usługi.

Wymagania techniczne w przypadku webinarów / szkoleń online: Dla aktywnego uczestnictwa w warsztatach, każdy jego uczestnik powinien posiadać komputer z dostępem do Internetu z zainstalowanym pakietem Office 2007, 2010, 2013 lub 2016/365 lub równoważnym oraz programem Acrobat Reader.

- Procesor dwurdzeniowy 2GHz lub lepszy (zalecany czterordzeniowy)
- 2 GB pamięci RAM (zalecane 4 GB lub więcej)

• System operacyjny Windows 8 (zalecany Windows 10), Mac OS wersja 10.13 (zalecana najnowsza wersja), Linux, ChromeOS Ponieważ szkolenie prowadzone będzie na platformie opartej na przeglądarce, wymagane jest korzystanie z ich najaktualniejszych oficjalnych wersji, takich jak Google Chrome, Mozilla Firefox, Safari, Edge, Opera.

Szkolenie będzie się odbywać za pomocą Google Meets/ Clickmeeting – przed szkoleniem Uczestnicy otrzymają link. Bedzie to webinar realizowany w trybie dyskusii – umożliwia on uczestnikom rozmowe wideo w czasie rzeczywistym zarówno z prowadzącym, jak też z innymi uczestnikami. Dzięki temu uczestnicy mają wrażenie osobistego udziału w szkoleniu z prowadzącym i innymi uczestnikami.

## Kontakt

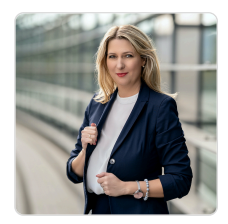

### Magdalena Głomska

**E-mail** biuro@digitalbrand.com.pl **Telefon** (+48) 505 139 506